# Swell Vertical Ergonomic Mouse

ACC054

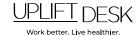

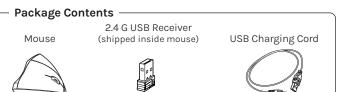

# Assembly Instructions Step 1 Plug the USB Receiver into your computer's USB port. Step 2 Before use, charge the Mouse by plugging in the USB Charging cord into the Mouse and the other end of the USB Charging cord into a powered USB port in your computer or a power adapter. Note: The power indicator is a blue light that shines from under the scroll wheel. If the light is blue, then the mouse is charging. When the blue light turns off, this indicates that the Mouse is fully charged and ready for use. The Mouse will take around 2-3 hours to fully charge. Step 3 Flip the ON switch to power on the Mouse. Your Mouse should now be ready for use. To change the sensitivity of your Mouse, see the back of this page under "Changing the Sensitivity".

# Left Click Scroll Wheel Right Click Charging Port \*Previous Page

\*Please Note: The Next Page and Previous Page buttons are not recognized on Mac OSX and higher.

### Changing the Sensitivity

This mouse comes with a native resolution of 1600 DPI. If you would like to adjust the pointer's speed, you can reduce the speed and sensitivity of your Mouse by adjusting the settings on your computer. Once your mouse is connected, follow the steps below for your computer's operating system:

Windows: Start > Settings > Devices > Mouse > Additional Mouse Options-> "Pointer Options" tab

Mac: System Preferences > Mouse > Tracking Speed Slider

**Linux:** Computer > System Settings > Computer Administration: Keyboard & Mouse > Mouse > "Advanced" tab > Pointer Acceleration

Now you should be able to adjust the Speed & Pointer threshold on your Mouse, which allows you to fine-tune its sensitivity to your liking.

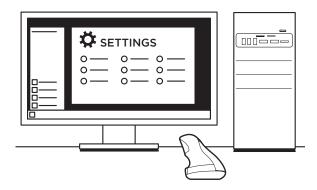

### Troubleshooting

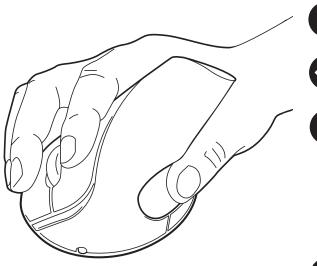

# Mouse not detected

# Optical lens not illuminated red

Check that power switch is ON.

# Cursor does not move

Check if mouse is detected and follow instructions in "Mouse not detected" section above.

Check your mousing surface. Do not use Mouse on transparent surfaces like glass, on reflective surfaces like mirrors, on rough or porous surfaces, or on a surface with complex color patterns.

The Mouse may be in power-save mode. After 15 minutes of inactivity, the Mouse will go to sleep. To wake it up, simply click a button once.

# Batteries are drained

Recharge the battery. Please refer to Step 2 for help with recharging.

# Safety and Warnings

**CAUTION:** Read all instructions before assembly. Failure to assemble or operate properly may result in damage or personal injury. Retain manual for future reference

CAUTION: There are no serviceable parts included. Any attempt to open or modify the device could present the risk of electric shock or other hazard and will void the warranty.

**CAUTION:** This device contains small parts, keep small parts away from children.

CAUTION: Only use attachments/accessories that come with the device.

CAUTION: Clean only with dry cloth.

CAUTION: Do not expose this product to water or other types of moisture.

**CAUTION:** This product (and any batteries it contains) must not be disposed of with household waste. For information about how to dispose of batteries and electronic waste, please contact your local city or waste disposal service.

**CAUTION:** Visit our Ergonomic Calculator (www.upliftdesk.com/ergonomic-calculator/) to learn how to set up your ergonomic workstation to reduce your risk of musculoskeletal disorders.

Under no circumstances does the manufacturer accept warranty or liability claims for damages caused from improper use of this product. Please provide these instructions to any new user or owner of the product.

Save This Manual: Study this manual carefully. If this product is sold, please provide this manual to the buyer, installers, or support personnel operating the product.

**Copyright Notice:** This manual is a component of this UPLIFT Desk product. This manual is a part of the scope of delivery, even if the item is resold. This manual is also available on the UPLIFT Desk website: upliftdesk.com. This manual is subject to United States copyright law.

Scan QR code for product webpage

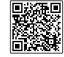

For assembly assistance, visit upliftdesk.com/contact, call 800-349-3839, or email support@upliftdesk.com ©2024 UPLIFT Desk®. All Rights Reserved